### Auftragsbearbeitung

Offerten, Aufträge oder Rechnungen mit wenigen Klicks erstellen. Das Geld pünktlich einfordern. Zum richtigen Zeitpunkt die passenden Mengen bestellen. Sie erledigen alle Bearbeitungsschritte Ihrer Aufträge prozessgesteuert und automatisiert. Sie bewirtschaften Lager, Ein- und Verkauf, verwalten Artikel, Debitoren sowie Kreditoren und erfassen Leistungen. Sie sichern dabei Ihre Liquidität und zahlen Ihre Rechnungen zum optimalen Zeitpunkt. Je nach gewählter Produktlinie (Lite, Standard oder Professional) unterscheidet sich die Funktionsbreite- und tiefe. Bei Fragen stehen wir Ihnen unter der Infoline 058 944 11 11 zur Verfügung.

Ihre Vorteile auf einen Blick:

- Sie bleiben liquid und mahnen gezielt, dank der integrierten Debitorenbuchhaltung.
- Sie verwalten zentral alle Kunden und Artikel.
- Sämtliche Dokumente für Offerten, Bestellungen, Lieferscheine, Rechnungen und Gutschriften sind bereits vorbereitet und können einfach angepasst werden.
- Umfangreiche Auswertungen sorgen für den schnellen Überblick über Umsatzentwicklung, Kostenaufstellungen, usw.
- Sie automatisieren Ihren Verkaufsprozess von der Offerte zur Auftragsbestätigungen bis zur Rechnung.
- Sie optimieren Ihre Lager und die Transparenz in Ihrer Warenwirtschaft.
- Dank der kompletten Kreditorenbuchhaltung mit integriertem Zahlungsverkehr zahlen Sie Ihre Rechnungen zum optimalen Zeitpunkt und sichern Ihre Liquidität.

#### **Inhaltsverzeichnis**

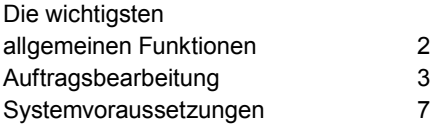

#### Die wichtigsten allgemeinen Funktionen

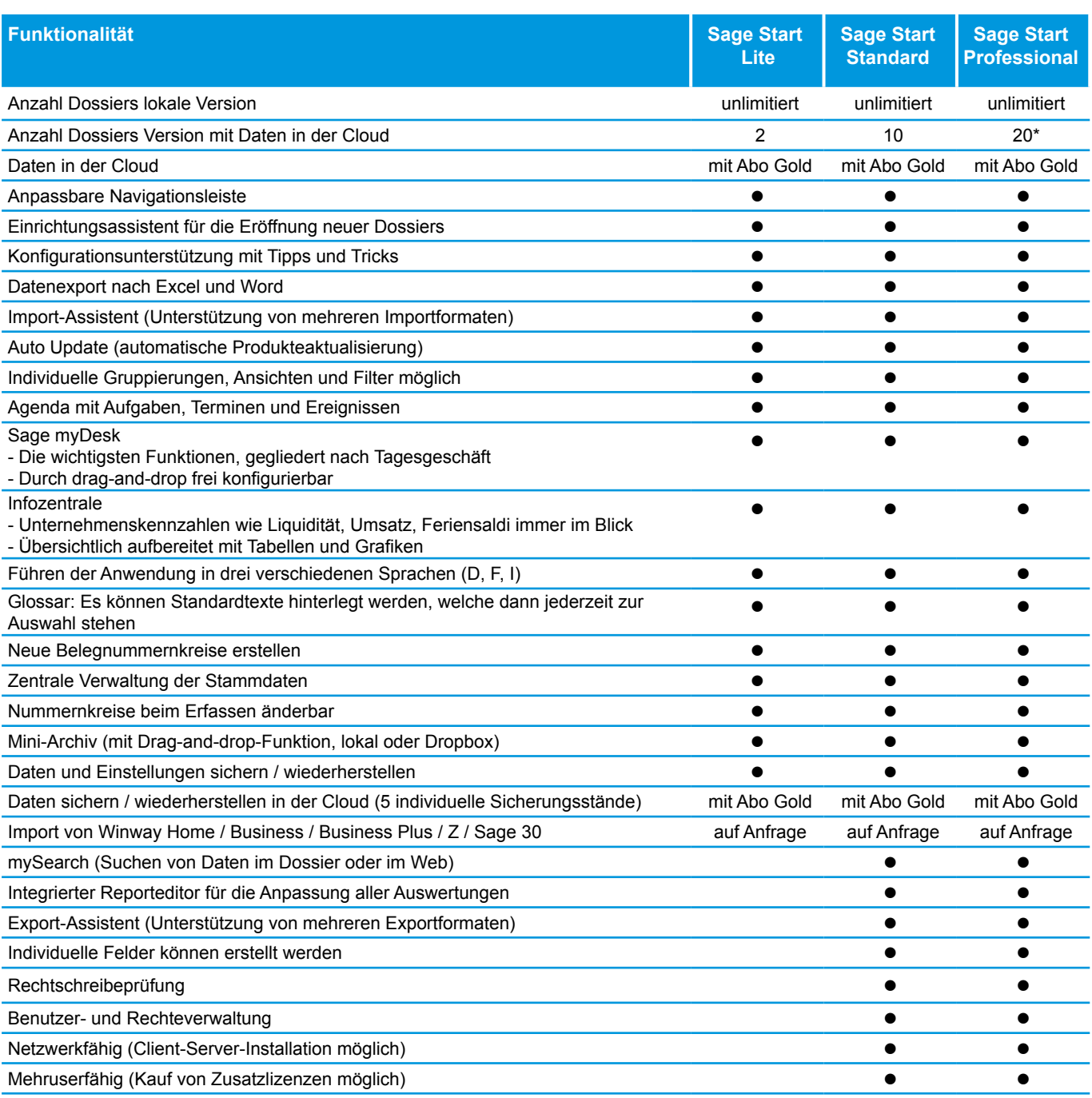

\* mit Treuhand Start unbeschränkt

### Auftragsbearbeitung

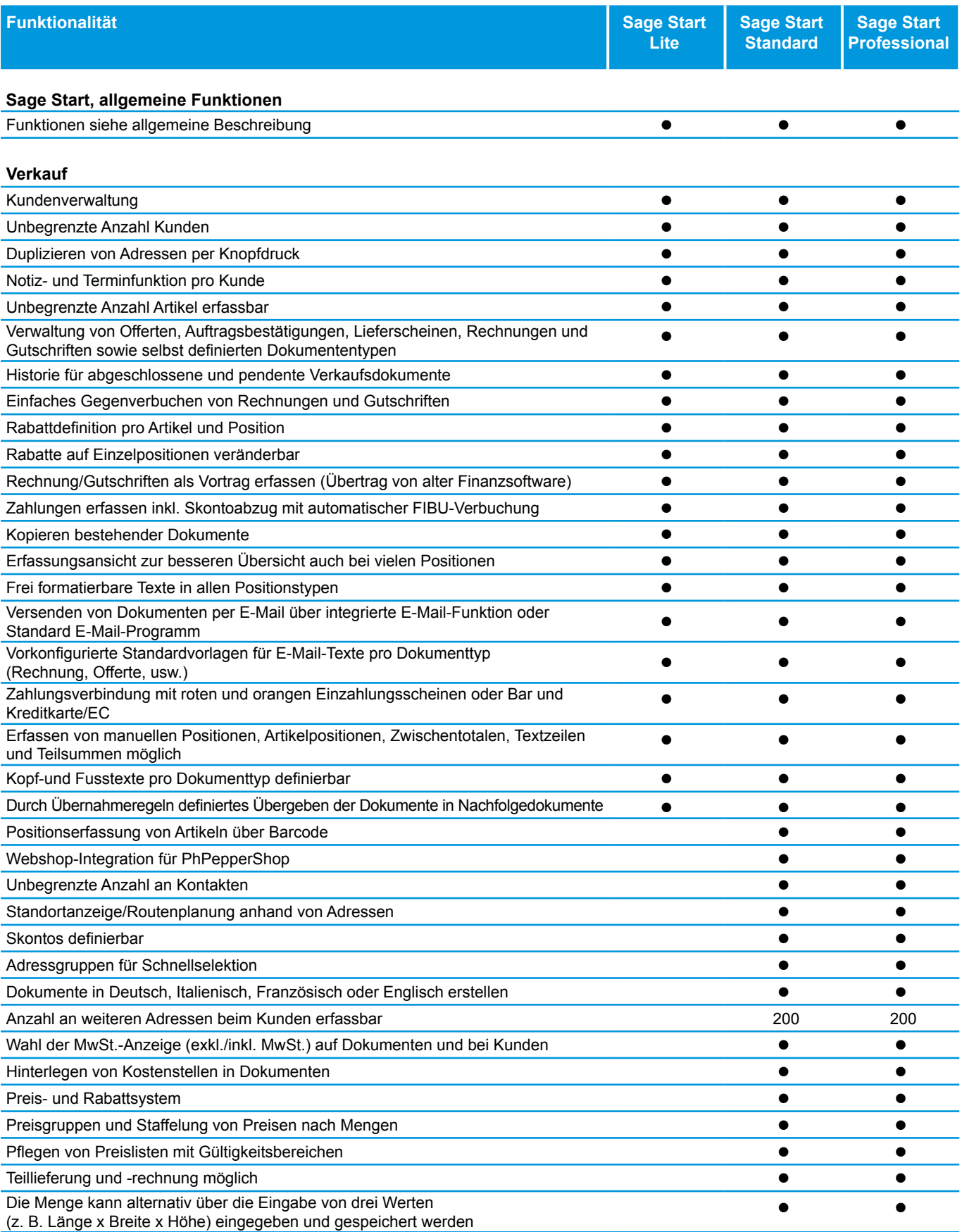

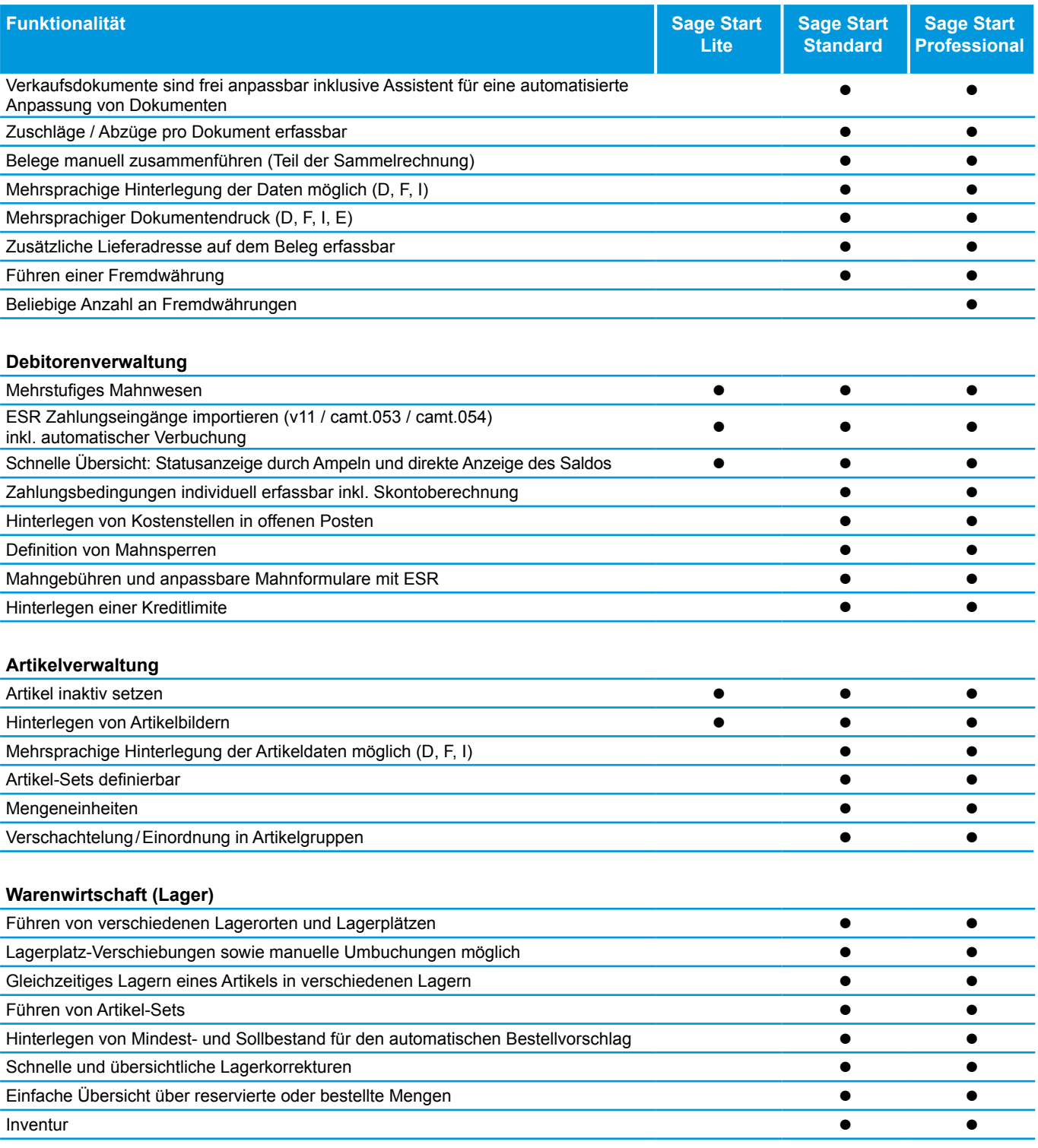

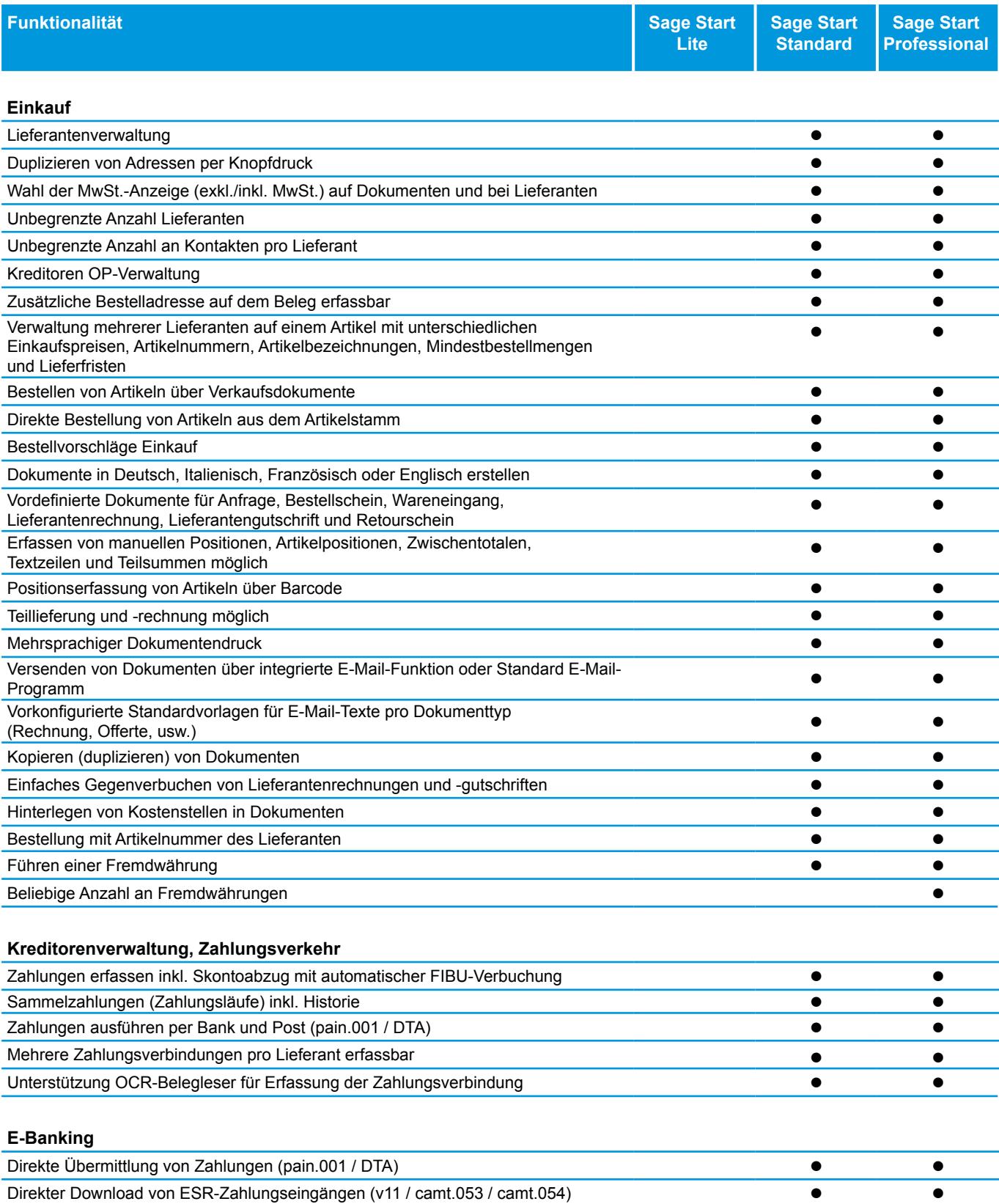

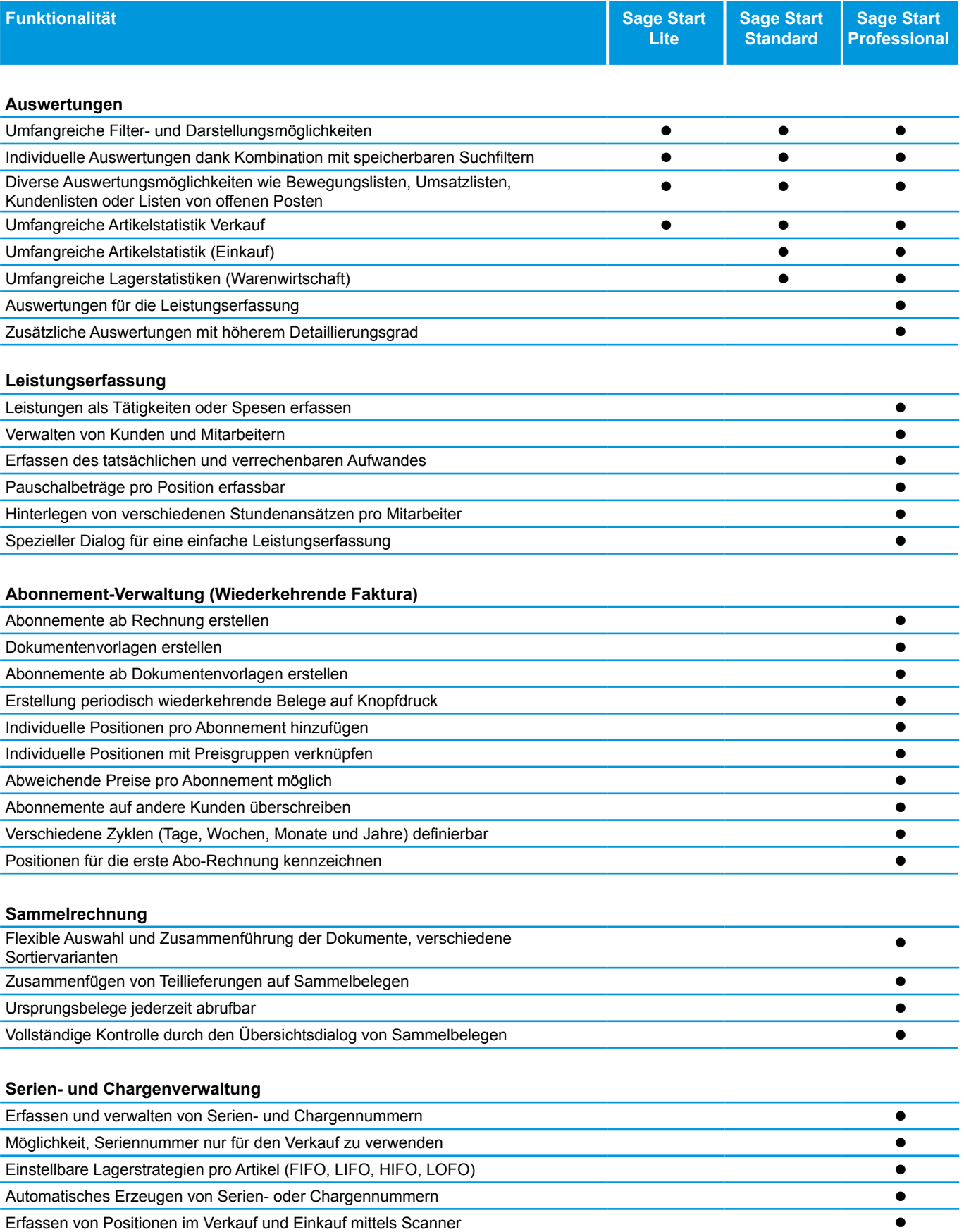

#### Systemvoraussetzungen

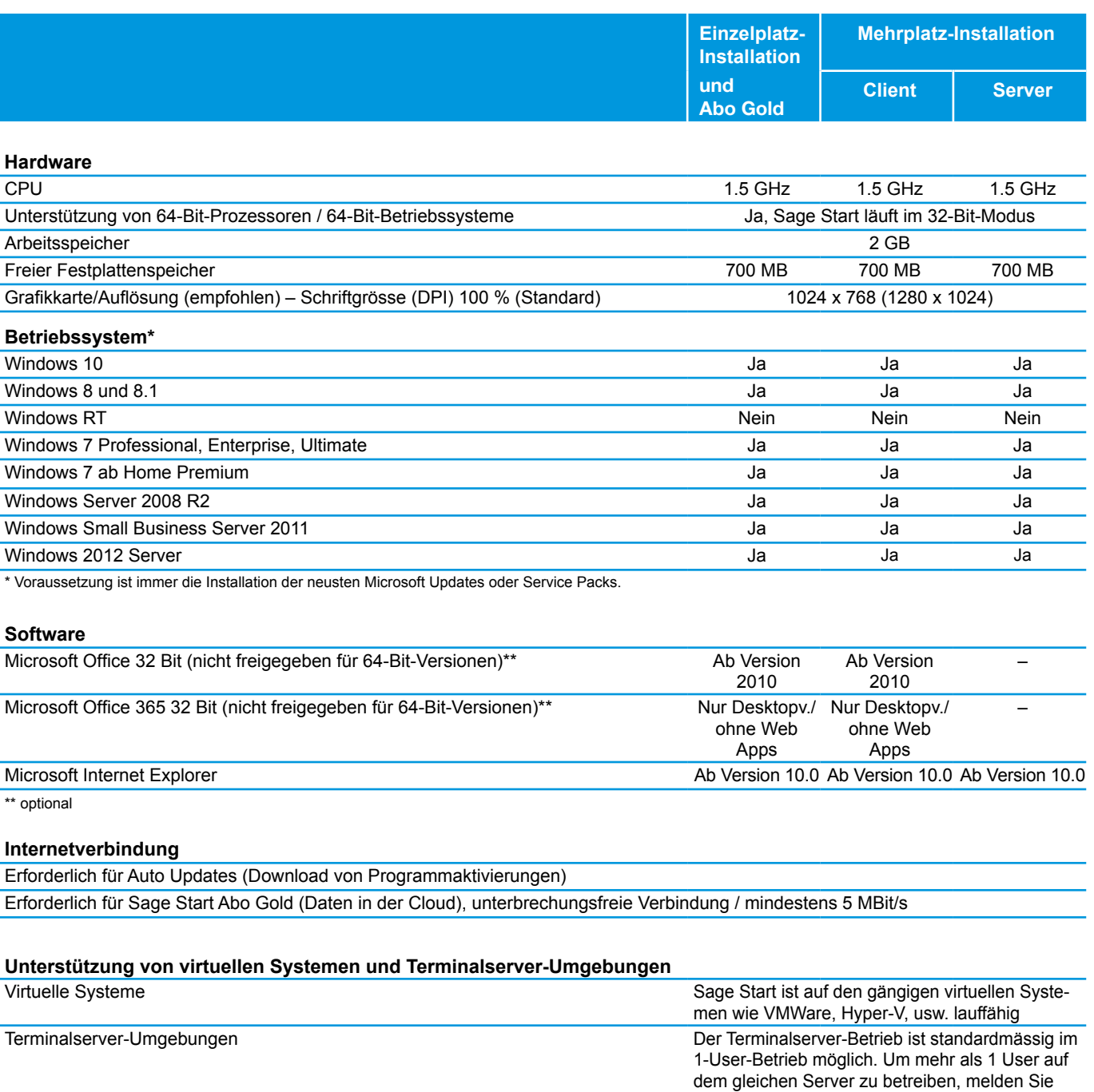

Änderungen und Irrtum vorbehalten.

sich bitte beim Support der Sage Schweiz AG.